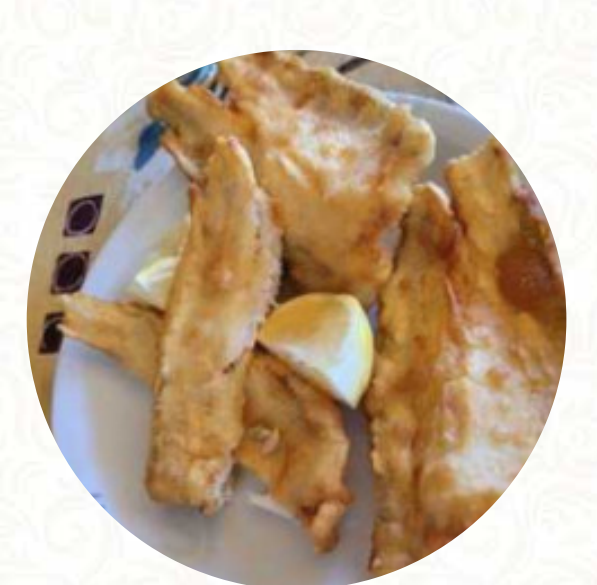

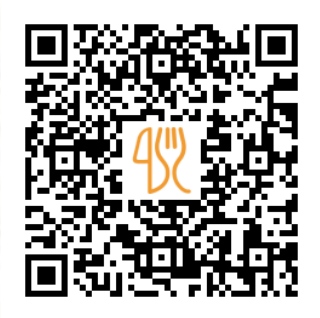

#### Carta de menús San Cayetano

E56, 5191 Los Molinos, Argentina **(+54)93547456510** [https://carta.menu](https://carta.menu/)

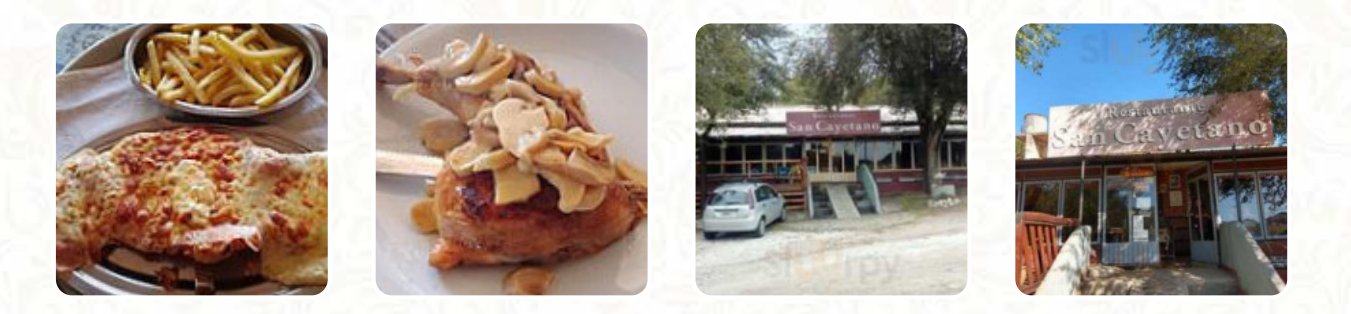

En esta página de inicio encontrarás el [menú completo](https://carta.menu/restaurants/los-molinos-2/san-cayetano-10/m/menu-completo) San Cayetano de Los Molinos. Actualmente hay **18** platos y bebidas disponibles. Para ofertas cambiantes por favor contacta directamente con el dueño del restaurante. También puedes contactarlo a través de su sitio web. Qué le gusta a [Mercedes Pérez Laguinge](https://carta.menu/user/mercedes-perez-lagui-1) de San Cayetano:

Hacía como 16 años no venía a comer y se sigue manteniendo la calidad en la comida y la calidez del lugar. De entrada te reciben con pan una mayonesa con ajo que te dan ganas de tenerla todos los días en la heladera licor (creo era de naranja). Pedimos una empanada criolla frita c/u (2 en total), 10 puntos. Como plato principal elegimos trucha con roquefort papas fritas (compartimos esto entre 2 personas)... súper de... [leer más.](https://carta.menu/restaurants/los-molinos-2/san-cayetano-10/f/comentarios-criticas) Si el clima es bueno, también puedes tomar algo al aire libre. Si te apetece la sabrosa cocina sudamericana, estás en el lugar correcto: sabrosos menús, asados con **pescado, delicias marinas y carne**, pero también maíz, frijoles y papas están en el menú, es posible relajarse en el bar con una *recién tirada* u otras bebidas alcohólicas y no alcohólicas.

Carta de menús San Cayetano

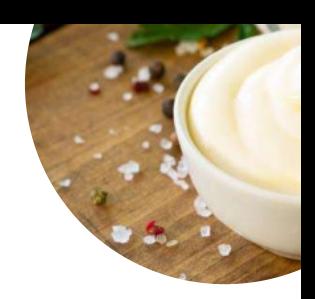

#### Bebidas alcohólicas

**CERVEZA**

### Starters & Salads

**PATATAS FRITAS**

## **Chicken**

**POLLO A LA PARRILLA**

### Salsas

**MAYONESA**

# **Postres**

**PROFITEROLES**

Mexican Food **EMPANADAS**

Restaurant Category **POSTRE**

Este tipo de platos se sirven **PAN PEZ**

#### Ingredientes utilizados

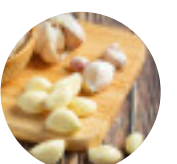

**AJO POMELO POLLO**

**CHOCOLATE**

**CARNE**

## Carta de menús San Cayetano

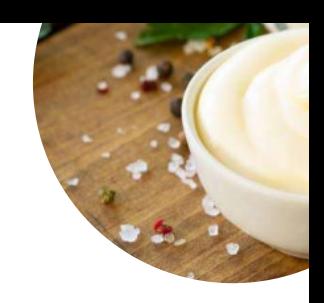

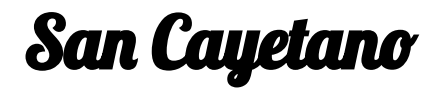

E56, 5191 Los Molinos, Argentina

**Horario de apertura:** Lunes 00:00 -15:00 Martes 00:00 -15:00 Miércoles 00:00 -15:00 Jueves 00:00 -15:00 Viernes 00:00 -15:00 Sábado 00:00 -15:00 Domingo 00:00 -15:00

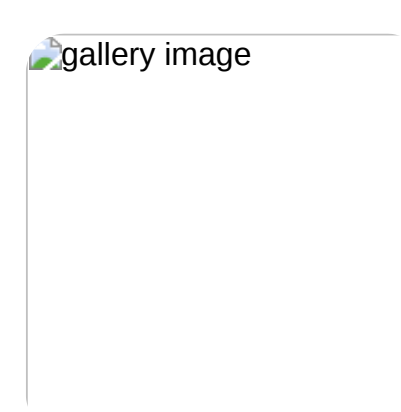

Hecho con [carta.menu](https://carta.menu/)